**Информационное руководство** Стр. 1 из 2

# **Информационное руководство**

## **меню "Справка"**

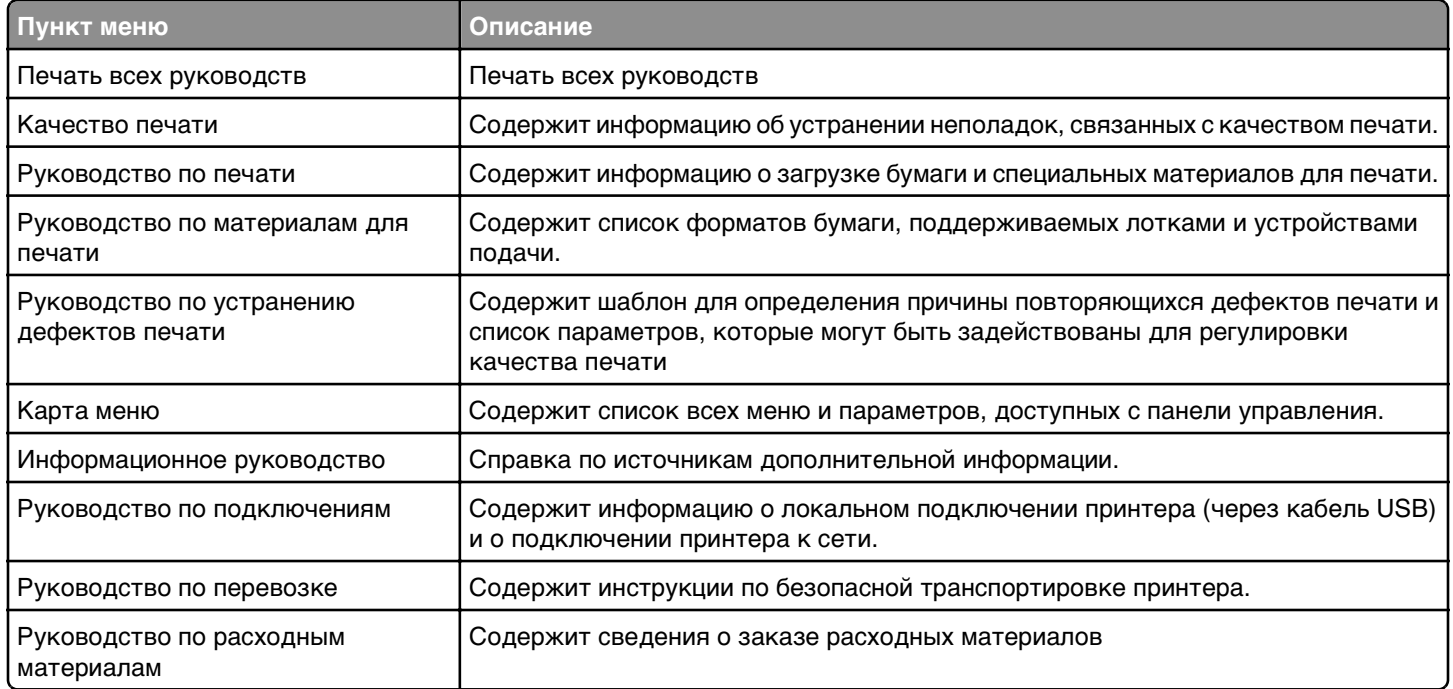

### **Инструкция по** *установке*

В комплект поставки принтера входит инструкция по настройке, в которой содержится информация о настройке принтера.

## **Поиск сведений о принтере**

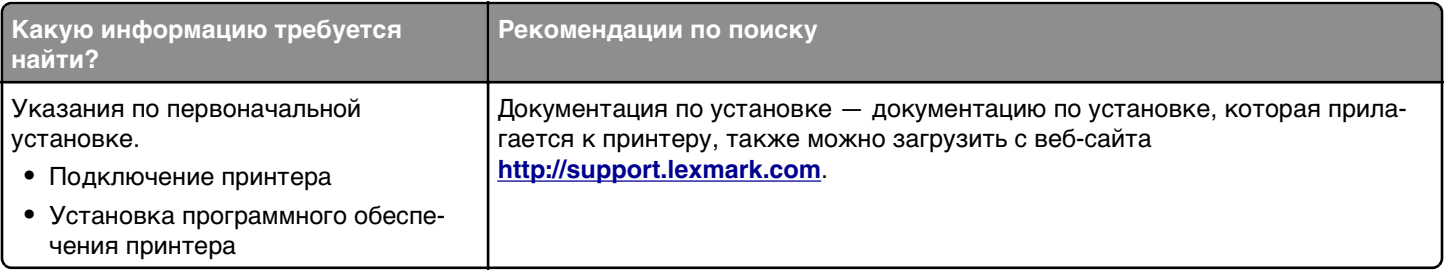

**Информационное руководство**

Стр. 2 из 2

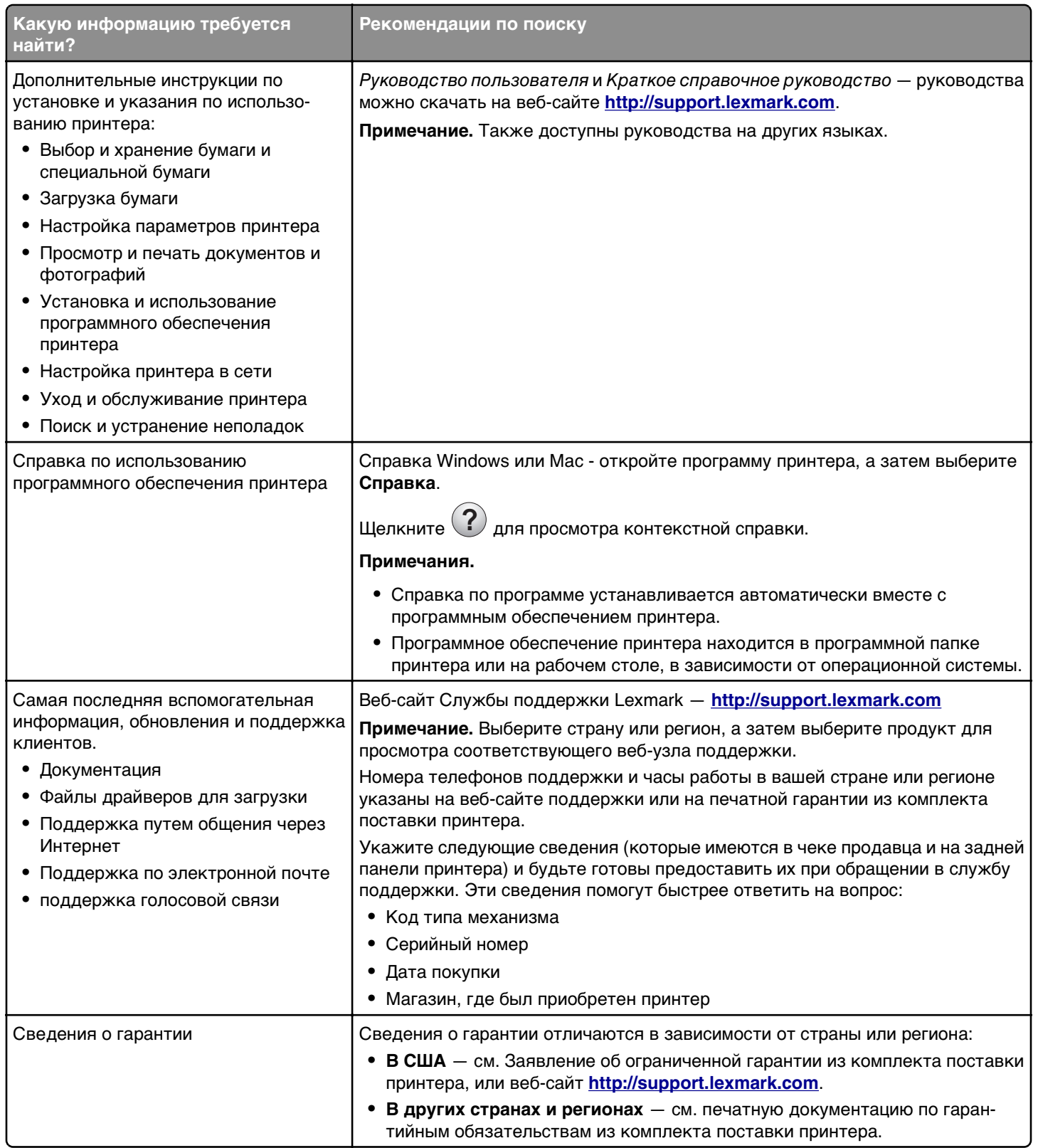

#### **Настройка начального экрана и использование решений**

Сведения о настройке начального экрана, а также об использовании решений см. в разделе "Установка и использование приложений начального экрана" в Руководстве пользователя.